pna<br>Pne

## **Extension cantonale du modèle de géodonnées minimal fédéral**

# **Sécurité de l'approvisionnement en électricité : zones de desserte**

Documentation sur les modèles

Extension cantonale du modèle minimal fédéral (version 1.1) sur la sécurité de l'approvisionnement en électricité : zones de desserte Identificateur 183.1

Equipe du projet : Norbert Tissot, Annick Deshayes, Alain Mattei, Pauline Gurny Chef de l'équipe du projet : Norbert Tissot Modélisateur : Annick Deshayes et Pauline Gurny Service spécialisé : Direction général de l'environnement (*DGE/DIREN*) Version : 1.2 Adopté le : 01.06.2021

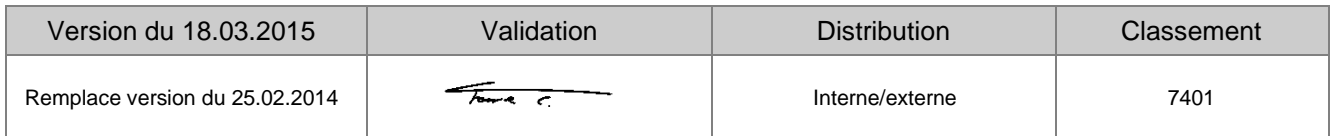

## Table des matières

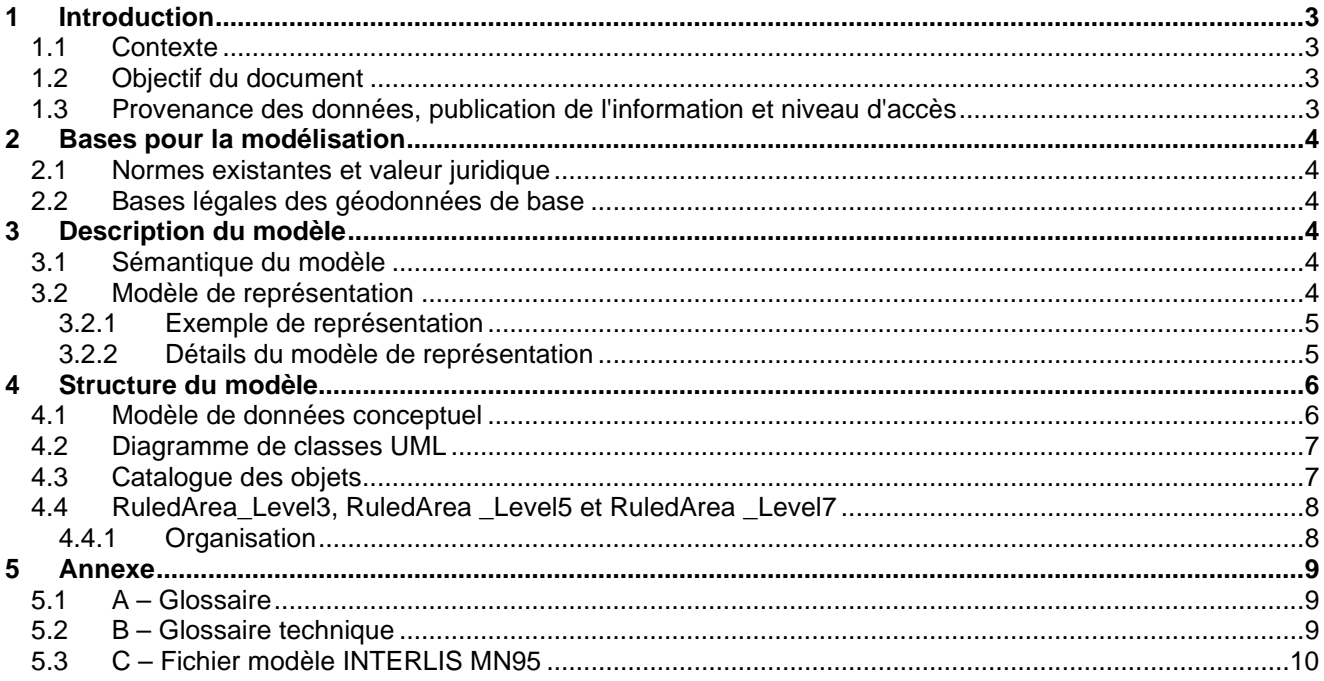

## **Suivi des modifications**

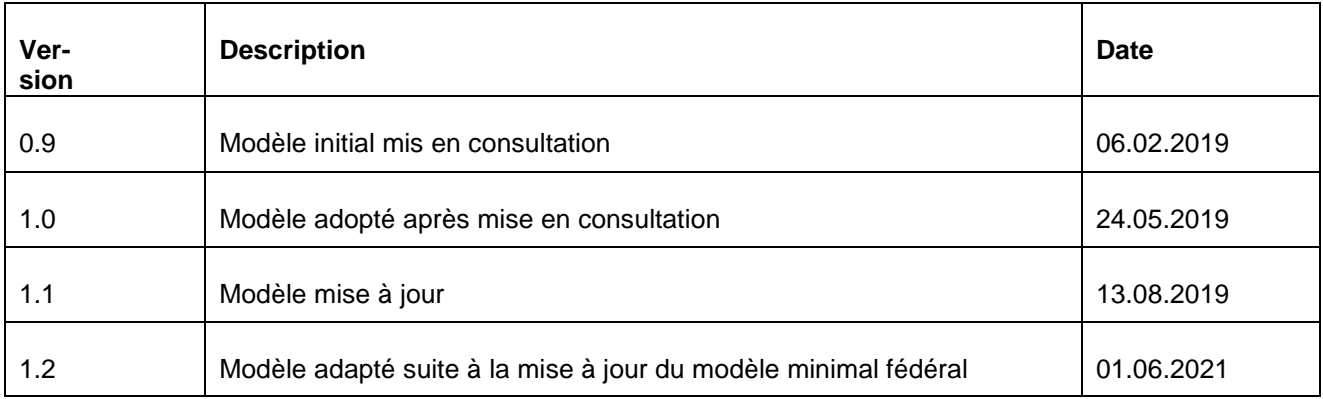

### **1 Introduction**

#### **1.1 Contexte**

La Suisse s'est dotée en 2007 d'un nouveau droit fédéral de la géoinformation par le biais de la Loi fédérale sur la géoinformation (*LGéo ; RS 510.62*). Elle est entrée en vigueur le 1er juillet 2008, en même temps que l'Ordonnance sur la géoinformation (*OGéo ; RS 510.620*), l'Ordonnance sur les noms géographiques (*ONGéo ; RS 510.625*) ou encore l'Ordonnance sur la mensuration officielle (*OMO ; RS 211.432.2*).

Dans ce contexte, les cantons doivent adapter leur législation aux exigences du droit fédéral. Pour ce faire, le canton a établi une loi (*LGéo-VD ; RSV 510.62*), ainsi qu'un règlement d'application de cette loi (*RLGéo-VD ; RSV 510.62.1*). Elle a pour objectif de définir des normes contraignantes pour le relevé et la modélisation de géodonnées, ainsi que de faciliter l'accès et l'échange de géodonnées, en particulier des géodonnées de base relevant du droit cantonal. Ce projet de loi et son règlement ont été adoptés en 2012 et l'entrée en vigueur a été fixée au 1er janvier 2013. Ils constituent la base légale pour la gestion des géodonnées du canton et des communes.

Par ailleurs, la *LGéo-VD* permet une utilisation multiple des mêmes données dans les applications les plus diverses. Ainsi, le *RLGéo-VD* fixe l'établissement d'un modèle minimal de géodonnées afin de permettre l'harmonisation des échanges entre partenaires en facilitant les relations entre les différentes bases de données. L'accès aux données collectées est géré par d'importants moyens et s'en trouve amélioré pour les autorités et les institutions, les milieux économiques et la population, permettant, entre autres, des développements applicatifs robustes et innovants.

#### **1.2 Objectif du document**

Le modèle de géodonnées minimal présenté dans ce document décrit les géodonnées de base relevant du droit cantonal relatives à la sécurité de l'approvisionnement en électricité : zones de desserte.

Un modèle fédéral existant, le modèle cantonal est une extension du modèle fédéral en vigueur. Ce modèle fédéral a pour objectif d'évaluer et de gérer les zones de dessertes. Une révision du modèle fédéral a eu lieu en novembre dernier et il est donc nécessaire de mettre à jour l'extension cantonale.

Le modèle de géodonnées minimal décrit ci-après permet de garantir que le service spécialisé, ou son gestionnaire, est à même de gérer les données dans cette forme et puisse les mettre à disposition des partenaires avec ses relations définies dans ce même modèle de geodonnées.

Ce modèle sert à structurer l'échange de ces données entre différents partenaires mais il ne reflète qu'en partie le modèle d'acquisition des données, tout comme c'est le cas également pour le modèle de gestion « métier » relatif à ces données.

#### **1.3 Provenance des données, publication de l'information et niveau d'accès**

Les géodonnées utilisées proviennent de la Direction générale de l'environnement (DGE), Direction de l'Energie (DIREN).

En effet, selon la *RLGéo-VD*, ces géodonnées sont classées au niveau d'autorisation d'accès A, c'est-àdire qu'elles sont accessibles au public et qu'un service de téléchargement est prévu à cet effet.

Le cadastre des zones de desserte se présente donc sous la forme d'un outil de consultation des données au sein de l'administration cantonale vaudoise (ACV) mais également au travers d'une plateforme internet pour le public où d'autres informations sont présentes.

## **2 Bases pour la modélisation**

#### **2.1 Normes existantes et valeur juridique**

Les normes existantes se réfèrent aux bases légales mentionnées ci-après et s'insèrent principalement dans le cadre de la planification énergétique. La définition des contenus du modèle a tenu compte des recommandations fédérales de l'Organe de coordination de la géoinformation (*COSIG)* pour l'harmonisation des géodonnées de base. La mise en œuvre technique et formelle des catalogues d'objets et du modèle de données conceptuel suit les mêmes directives. Le modèle de géodonnées minimal présenté décrit le noyau commun d'un jeu de géodonnées relatives à l'approvisionnement en électricité, sur lequel peuvent se greffer des modèles de géodonnées élargis, de niveau cantonal ou communal, afin d'illustrer les différents besoins d'utilisation. Le modèle de géodonnées minimal prescrit ici oblige l'office cantonal à mettre à disposition les données sous cette forme pour faciliter leur échange au sein des différents partenaires et services. La Directive cantonale (7402) sur les *MGDM* pour la mise en œuvre de la *LGéo-VD* établie par le *SG-DIRH/OIT* sert aussi de référence pour l'élaboration des modèles de géodonnées minimaux.

#### **2.2 Bases légales des géodonnées de base**

La loi sur l'approvisionnement en électricité (LApEl, RS 734.7) est le support juridique pour la création des géodonnées sur la sécurité de l'approvisionnement en électricité : zones de desserte. L'établissement, la mise à jour et la gestion de ce module est défini par la loi sur la géoinformation.

## **3 Description du modèle**

#### **3.1 Sémantique du modèle**

L'extension cantonale s'appuie sur la version 1.1\_2 du modèle de géodonnées minimal fédéral. Cette extension a pour objectifs de constituer la base de données cantonale des zones de desserte électrique et l'extension cantonale. Il s'agit des niveaux de raccordement des clients finaux. Les ménages utilisent le niveau de tension le plus bas (niveau de réseau 7) et les industriels les niveaux de tension supérieurs (niveaux de réseau 3 et 5).

L'attribution des zones de desserte concerne donc les niveaux de tension 3, 5, et 7. Le modèle fédéral exige que le niveau 7 soit renseigné et optionnellement les autres. Le canton de Vaud dispose des données pour les 3 niveaux.

Le jeu de géodonnées de base contient l'état actuel de l'attribution des zones de desserte grâce à l'attribut BeginningOfLegalForce qui indique la date à laquelle l'étendue de la zone acquiert force obligatoire

L'extension contient trois classes d'entités de type polygone pour *RuledArea\_Level3, RuledArea\_Level5, RuledArea\_Level7* et une table attributaire *Organisation*.

En plus des classes d'entités, le modèle se compose de deux tables de référence qui sont des listes de valeurs se rapportant à des champs. Les attributs de ces classes d'entités seront détaillés dans la partie catalogue des objets. Enfin, le modèle comporte également six relations, entre les zones de dessertes et les organisations, pour permettre l'association des distributeurs et des propriétaires de ces zones, pour chacun des niveaux de tension.

#### **3.2 Modèle de représentation**

Le modèle de représentation pour les couches de polygone *RuledArea\_Level3, RuledArea\_Level5, RuledArea\_Level7* est basé sur la différenciation des distributeurs.

#### **3.2.1 Exemple de représentation**

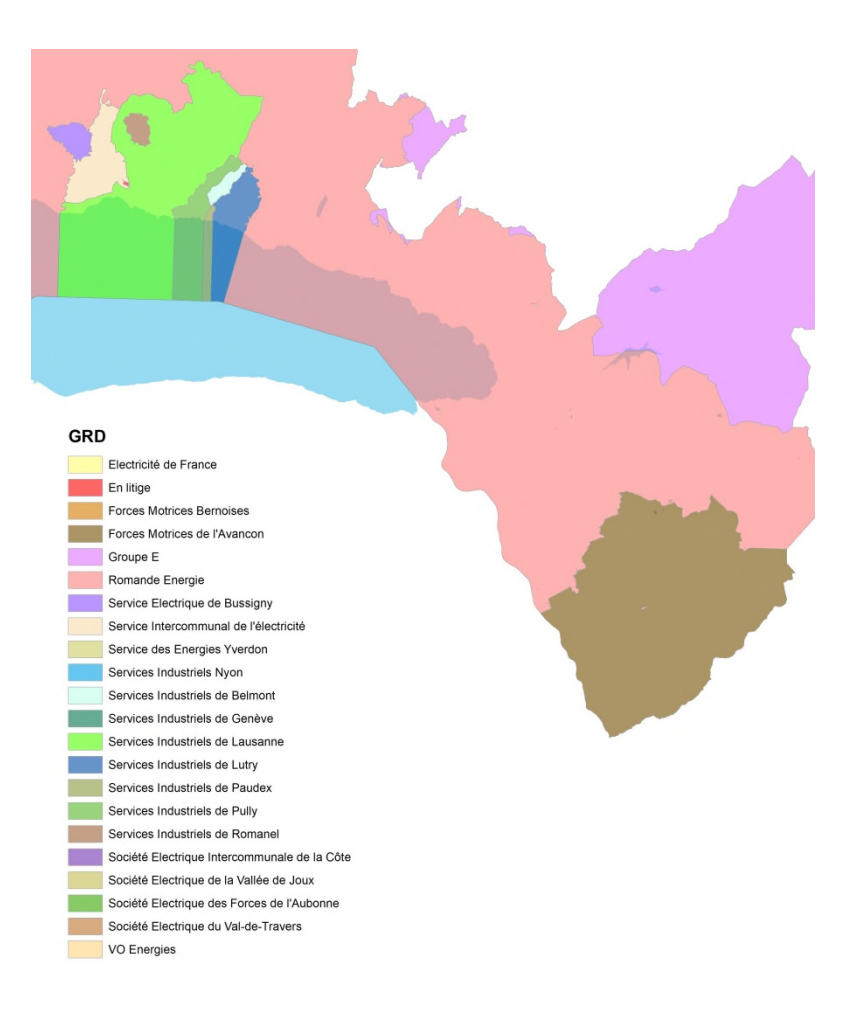

**Figure 1: Modèle de représentation des zones de desserte** 

#### **3.2.2 Détails du modèle de représentation**

*RuledArea\_Level3, RuledArea\_Level5, RuledArea\_Level7* 

*Transparence à 40%* 

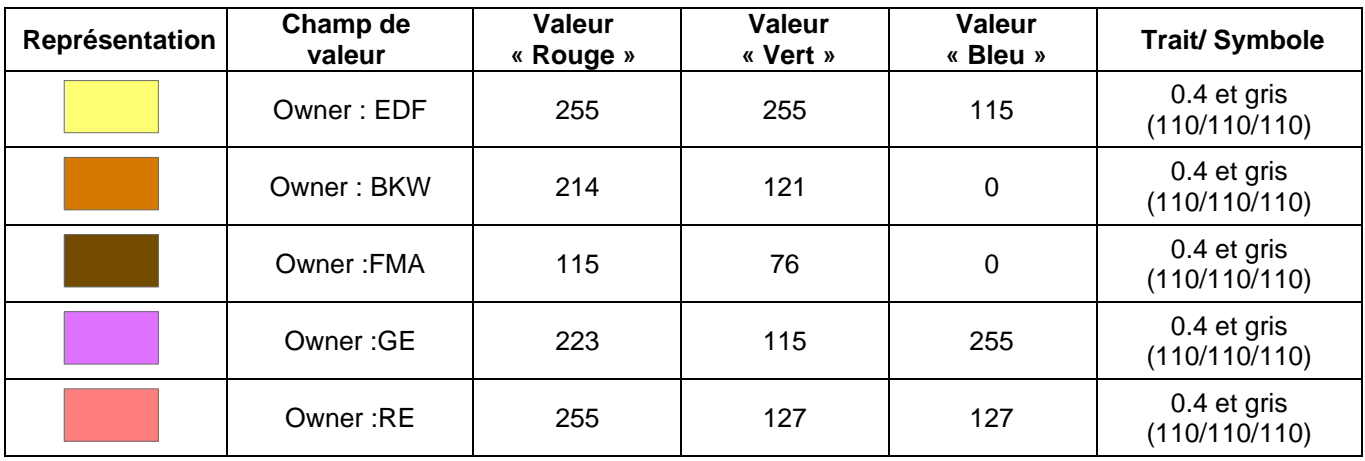

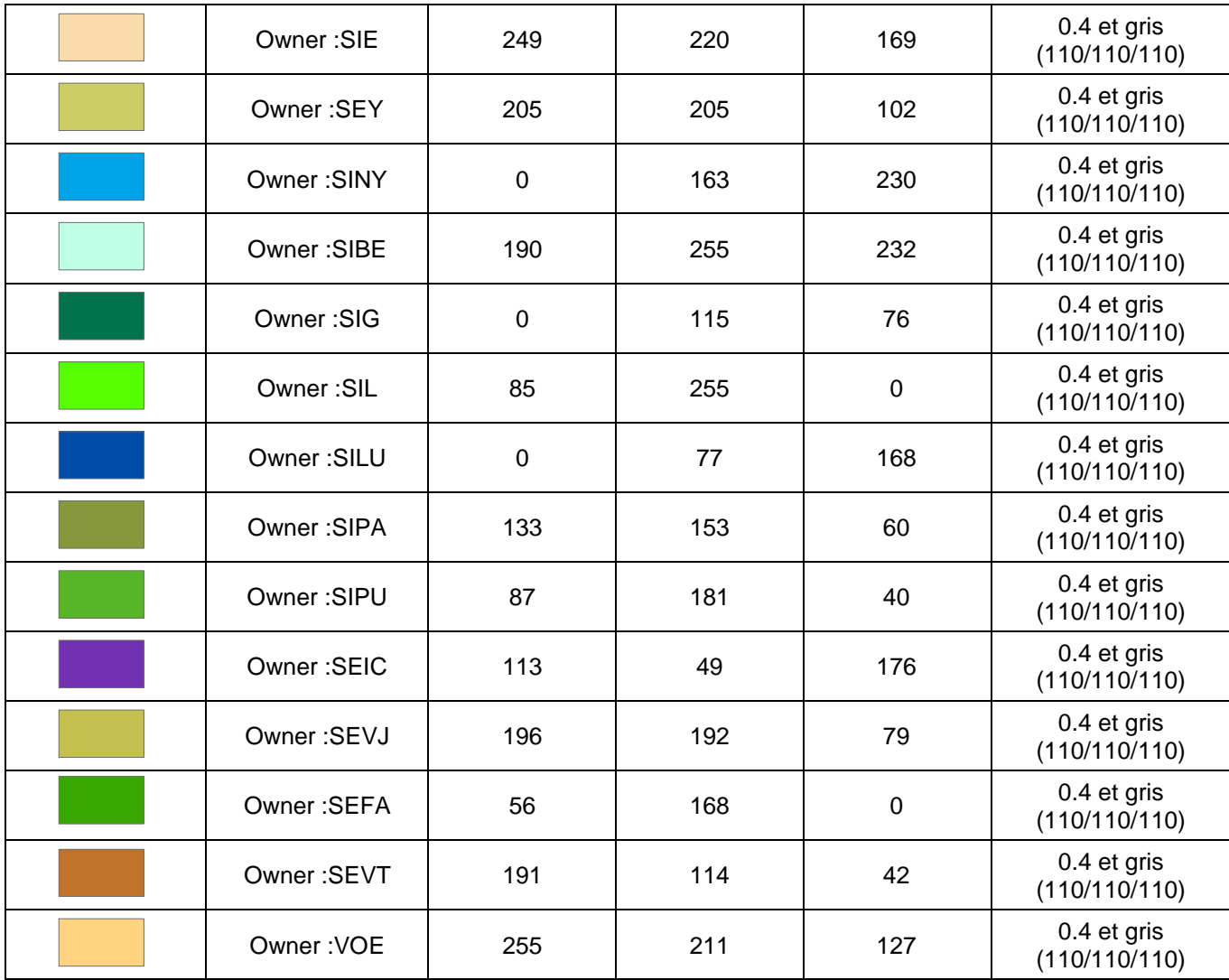

## **4 Structure du modèle**

#### **4.1 Modèle de données conceptuel**

La structure du modèle fédéral comprend une classe principale RuledArea, de type multisurface, de laquelle découlent les trois niveaux de tension, 3, 5, 7 (relation d'héritage). Le 7 est obligatoire, les deux autres sont facultatifs.

La classe Organisation est reliée par deux liaisons à RuledArea, dont la cardinalité est de 0...\*, pour permettre d'établir le lien entre la liste des organisations (propriétaires et distributeurs) et les zones de desserte.

Pour les classes de type surface sont ajoutés un attribut supplémentaire, en plus des attributs métier : permet de définir la géométrie de l'objet de type « Multisurface » par un domaine issu du module CHBase de la Confédération.

#### **4.2 Diagramme de classes UML**

La Confédération a établi un *template uml* disposant de modules de base pour la modélisation. Une partie de ceux-ci a été utilisée pour l'élaboration du diagramme de classe.<sup>1</sup>

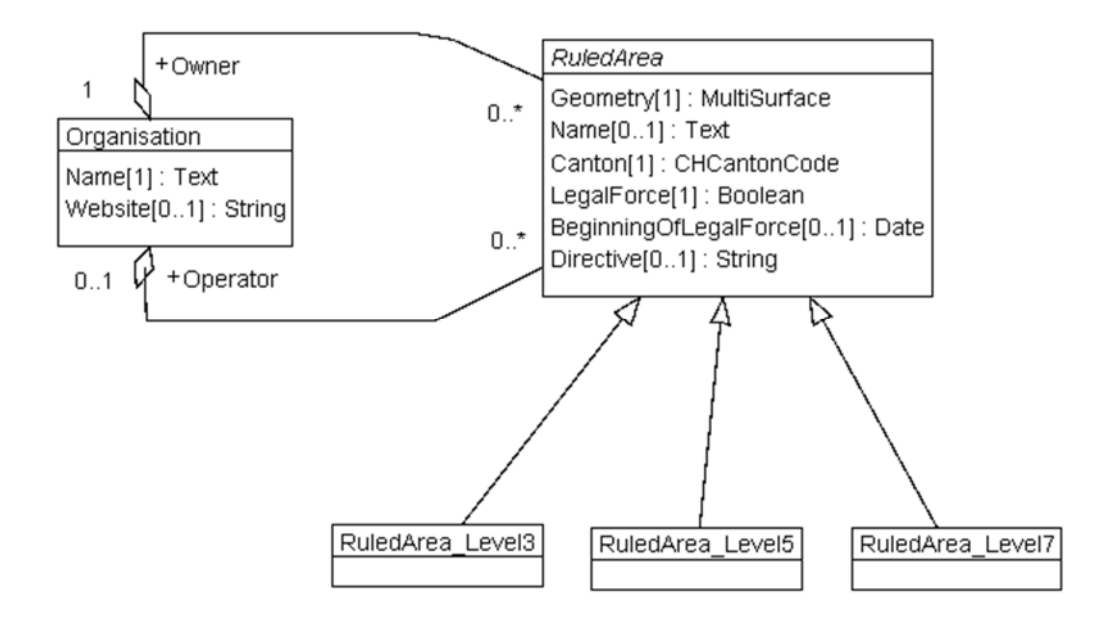

**Figure 2: Diagramme de classe UML des zones de desserte** 

#### **4.3 Catalogue des objets**

Le catalogue des objets situé ci-dessous a été directement élaboré à partir du logiciel *UML Editor* afin de respecter les recommandations structurales pour l'élaboration des modèles de géodonnées minimaux de la Confédération. On notera donc l'utilisation d'un module qui permet d'améliorer l'homogénéité du modèle par rapport à ceux déjà établis :

o GeometryCHLV95\_V1

Ce module permet de définir la géométrie dans le nouveau système (MN95).

<sup>1</sup> http://www.geo.admin.ch/internet/geoportal/fr/home/topics/geobasedata/models.html

## **4.4 RuledArea\_Level3, RuledArea \_Level5 et RuledArea \_Level7**

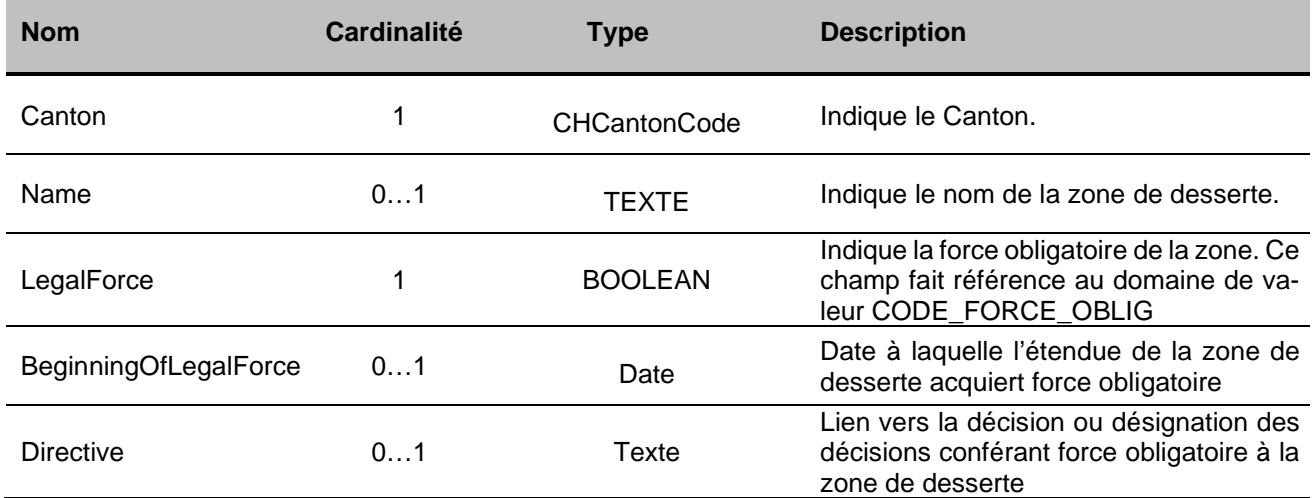

#### **4.4.1 Organisation**

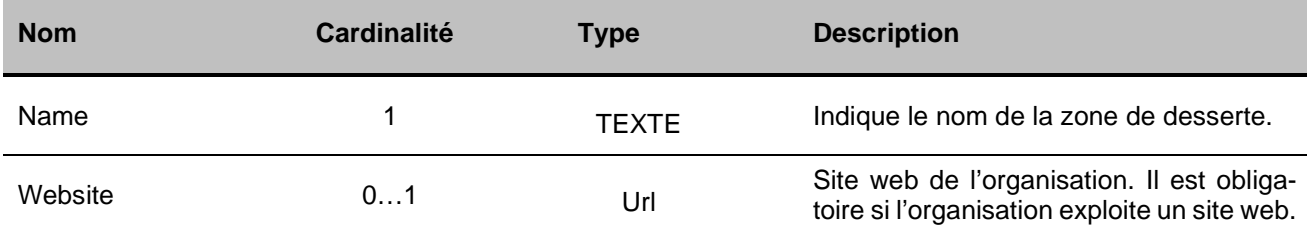

#### **5 Annexe**

#### **5.1 A – Glossaire**<sup>2</sup>

*Géodonnées :* données à référence spatiale qui décrivent l'étendue et les propriétés d'espaces et d'objets donnés à un instant donné, en particulier la position, la nature, l'utilisation et le statut juridique de ces éléments;

*Géoinformations :* informations à référence spatiale acquises par la mise en relation de géodonnées;

*Géodonnées de base :* géodonnées qui se fondent sur un acte législatif fédéral, cantonal ou communal;

*Géodonnées de base qui lient les autorités :* géodonnées de base qui présentent un caractère juridiquement contraignant pour les autorités fédérales, cantonales et communales dans le cadre de l'exécution de leurs tâches de service public;

*Géodonnées de référence :* géodonnées de base servant de base géométrique à d'autres géodonnées;

*Géométadonnées :* descriptions formelles des caractéristiques de géodonnées, notamment leur provenance, contenu, structure, validité, actualité ou précision, les droits d'utilisation qui y sont attachés, les possibilités d'y accéder ou les méthodes permettant de les traiter;

*Modèles de géodonnées :* représentations de la réalité fixant la structure et le contenu de géodonnées indépendamment de tout système;

*Modèles de représentation :* définitions de représentations graphiques destinées à la visualisation de géodonnées (p. ex. sous la forme de cartes et de plans);

*Géoservices :* applications aptes à être mises en réseau et simplifiant l'utilisation des géodonnées par des prestations de services informatisés y donnant accès sous une forme structurée.

#### **5.2 B – Glossaire technique**<sup>3</sup>

*UML :* Unified Modeling Language;

*Classe :* la classe représente l'élément central. Elle décrit un ensemble d'objets de même genre;

*Classe abstraite :* c'est une classe dont l'implémentation n'est pas complète. Elle sert de base à d'autres classes dérivées;

*Classe de structure :* c'est une classe qui spécifie la structure d'un objet. Une géométrie y est associée;

*Héritage :* il constitue une relation de généralisation, ou spécialisation de propriétés;

*Association :* relation de faible intensité où les classes impliquées sont indépendantes;

*Composition :* relation de forte intensité;

*Agrégation :* relation de composition affaiblie;

*Attributs :* représentent les propriétés des objets d'une classe. Ils constituent ainsi les données;

*Cardinalité :* représente le caractère obligatoire ou optionnel d'un attribut.

<sup>2</sup> Tirés de la *LGéo*, état au 31.10.2013 (http://www.admin.ch/opc/fr/classified-compilation/20050726/index.html)

<sup>3</sup> Tirés de Eisenhut, C. (2004). *Brève introduction à UML.* Disponible sur: http://www.geo.admin.ch/internet/geoportal/fr/home/topics/geobasedata/models.html

#### **5.3 C – Fichier modèle INTERLIS MN95**

INTERLIS 2.3;

```
/** Minimal geodata model 
 * Minimales Geodatenmodell 
 * Modèle de géodonnées minimal 
 */ 
!! Version | Who | Modification 
!!------------------------------------------------------------------------------ 
!! 2019-05-06 | ElCom | Anpassung der Kardinalitäten der Beziehungen zwischen Or-
ganisation und Netzebene 
!! 2020-09-02 | ElCom | Umbenennen des TOPIC, löschen des Attributs ModInfo 
!! | Anpassung der Kardinalität der Assoziation RuledAreaOrganisa-
tionOwnerAssoc, löschen der dazugehörenden Konsistenzbedingung 
!!@ technicalContact=mailto:info@elcom.admin.ch 
II@ IDGeoIV=183.1
!!@ furtherInformation=https://www.elcom.admin.ch 
MODEL SupplySecurity_RuledAreas_V1_2 (en) 
AT "https://models.geo.admin.ch/ElCom/" 
VERSION "2020-09-02" = 
  IMPORTS CHAdminCodes_V1,GeometryCHLV95_V1; 
 DOMAIN
  Text = TEXT^*250;
 TOPIC SupplySecurity RuledAreas =
   CLASS Organisation = 
    Name : MANDATORY SupplySecurity_RuledAreas_V1_2.Text; 
    Website : INTERLIS.URI; 
   END Organisation; 
   CLASS RuledArea (ABSTRACT) = 
    Geometry : MANDATORY GeometryCHLV95_V1.MultiSurface; 
    Name : SupplySecurity_RuledAreas_V1_2.Text; 
    Canton : MANDATORY CHAdminCodes_V1.CHCantonCode; 
    LegalForce : MANDATORY BOOLEAN; 
    BeginningOfLegalForce : INTERLIS.XMLDate; 
   Directive : SupplySecurity_RuledAreas_V1_2.Text:
   END RuledArea; 
   CLASS RuledArea_Level3 
   EXTENDS RuledArea = 
   END RuledArea_Level3; 
   CLASS RuledArea_Level5 
   EXTENDS RuledArea = 
   END RuledArea_Level5; 
   CLASS RuledArea_Level7
```
 EXTENDS RuledArea = END RuledArea\_Level7;  ASSOCIATION RuledAreaOrganisationOperatorAssoc = Operator -<> {1} Organisation; RuledArea1 -- {0..\*} RuledArea; END RuledAreaOrganisationOperatorAssoc;

 ASSOCIATION RuledAreaOrganisationOwnerAssoc = Owner -<> {0..1} Organisation; RuledArea2 -- {0..\*} RuledArea; END RuledAreaOrganisationOwnerAssoc;

END SupplySecurity\_RuledAreas;

END SupplySecurity\_RuledAreas\_V1\_2.